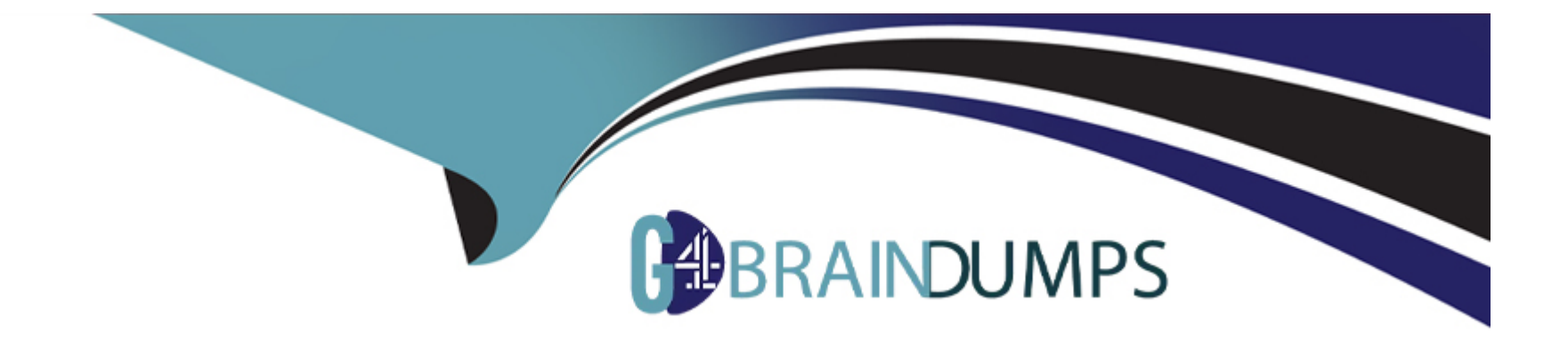

# **Free Questions for C\_TS460\_2022 by go4braindumps**

# **Shared by Edwards on 20-10-2023**

**For More Free Questions and Preparation Resources**

**Check the Links on Last Page**

# **Question 1**

#### **Question Type: MultipleChoice**

You want to create a new SAP Smart Business evaluation that uses a new KPI, and add it to the SAP Fiori launchpad. Which steps must you complete? Note: There are 3 correct answers to this question.

### **Options:**

- **A-** Configure the visualization of the new KPI by adding it to a tile.
- **B-** Create a new group and a new KPI.
- **C-** Create and activate a report for the new KPI.
- **D-** Assign a new tile to the newly created group.
- **E-** Create a relevant exception report in the appropriate back-end system.

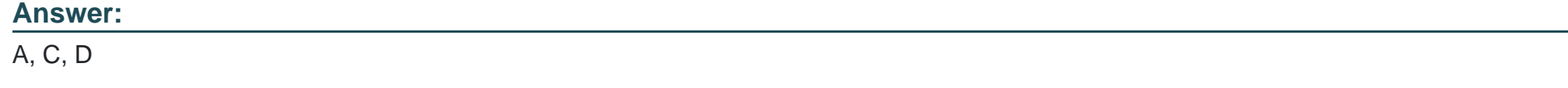

### **Question 2**

Which standard calculation rules are available when setting up a free goods master record? Note: There are 2 correct answers to this question.

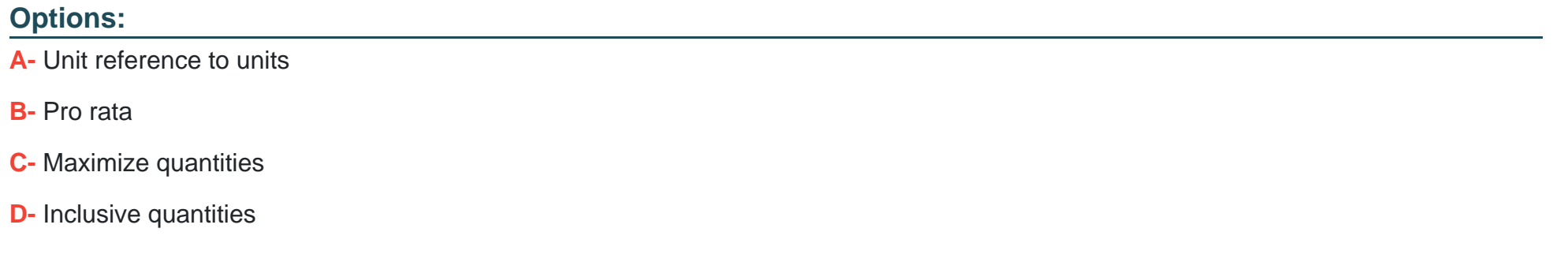

#### **Answer:**

A, B

### **Question 3**

**Question Type: MultipleChoice**

In which document type is the item reference status set to Partially Referenced after a partial quantity has been referenced?

#### **Options:**

- **A-** An inquiry that has been referenced by a quotation
- **B-** A quotation that has been referenced by an order
- **C-** An order that has been referenced by a contract
- **D-** An inquiry that has been referenced by an order

#### **Answer:**

#### B

# **Question 4**

#### **Question Type: MultipleChoice**

You are creating a material master for the services your organization provides. Which of the following views in the material master must you maintain? Note: There are 2 correct answers to this question

#### **Options:**

- **A-** Costing
- **B-** Purchasing
- **C-** Sales
- **D-** Basic data

#### **Answer:**

C, D

## **Question 5**

**Question Type: MultipleChoice**

What do you have to put in place in order to use invoice lists? Note: There are 3 correct answers to this question.

### **Options:**

- **A-** Assign all customers to be included to the common payer master record
- **B-** Assign a common payer to all customer master records to be included.
- **C-** Assign an invoice list type to the billing factory calendar.
- **D-** Assign a factory calendar to the payer master record.
- **E-** Assign an invoice list type to the billing types to be included.

#### **Answer:**

C, D, E

### **Question 6**

### **Question Type: MultipleChoice**

You want to create a new SAP Smart Business evaluation that uses a new KPI, and add it to the SAP Fiori launchpad. Which steps must you complete? Note: There are 3 correct answers to this question.

#### **Options:**

- **A-** Configure the visualization of the new KPI by adding it to a tile.
- **B-** Create a new group and a new KPI.
- **C-** Create and activate a report for the new KPI.
- **D-** Assign a new tile to the newly created group.

**E-** Create a relevant exception report in the appropriate back-end system.

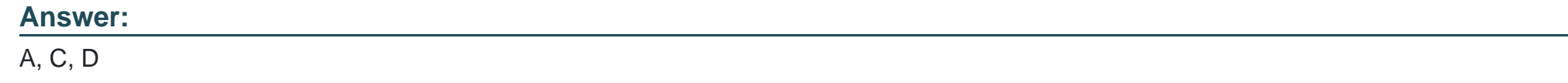

### **Question 7**

**Question Type: MultipleChoice**

In which document type is the item reference status set to Partially Referenced after a partial quantity has been referenced?

### **Options:**

- **A-** An inquiry that has been referenced by a quotation
- **B-** A quotation that has been referenced by an order
- **C-** An order that has been referenced by a contract
- **D-** An inquiry that has been referenced by an order

### **Answer:**

B

To Get Premium Files for C\_TS460\_2022 Visit

[https://www.p2pexams.com/products/c\\_ts460\\_20](https://www.p2pexams.com/products/C_TS460_2022)22

For More Free Questions Visit [https://www.p2pexams.com/sap/pdf/c-ts460-202](https://www.p2pexams.com/sap/pdf/c-ts460-2022)2